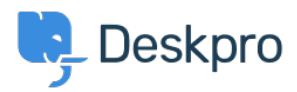

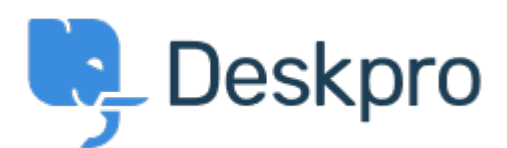

[مركز المساعدة](https://support.deskpro.com/ar) > [اقتراحات](https://support.deskpro.com/ar/community) > [Selection Team in Option None Missing](https://support.deskpro.com/ar/community/view/missing-none-option-in-team-selection)> [Request Feature](https://support.deskpro.com/ar/community/browse/type-2/view-list/viewmode-compact) Missing None Option in Team Selection Finished

Kyle Oliveira • **اسم المنتدى:** #Request Feature

The checkboxes that change a ticket's properties do not have a None option in the Team selection in order to unassign Agent Team

تعليق (1)

## **Christine Loh**

منذ سنتين

We are glad to inform you that this feature is currently available. When replying to a ticket, you are now able to select the Team checkbox and in the drop-down menu, select Unassign .Team. Once you send a reply, the Team will be set as Unassigned